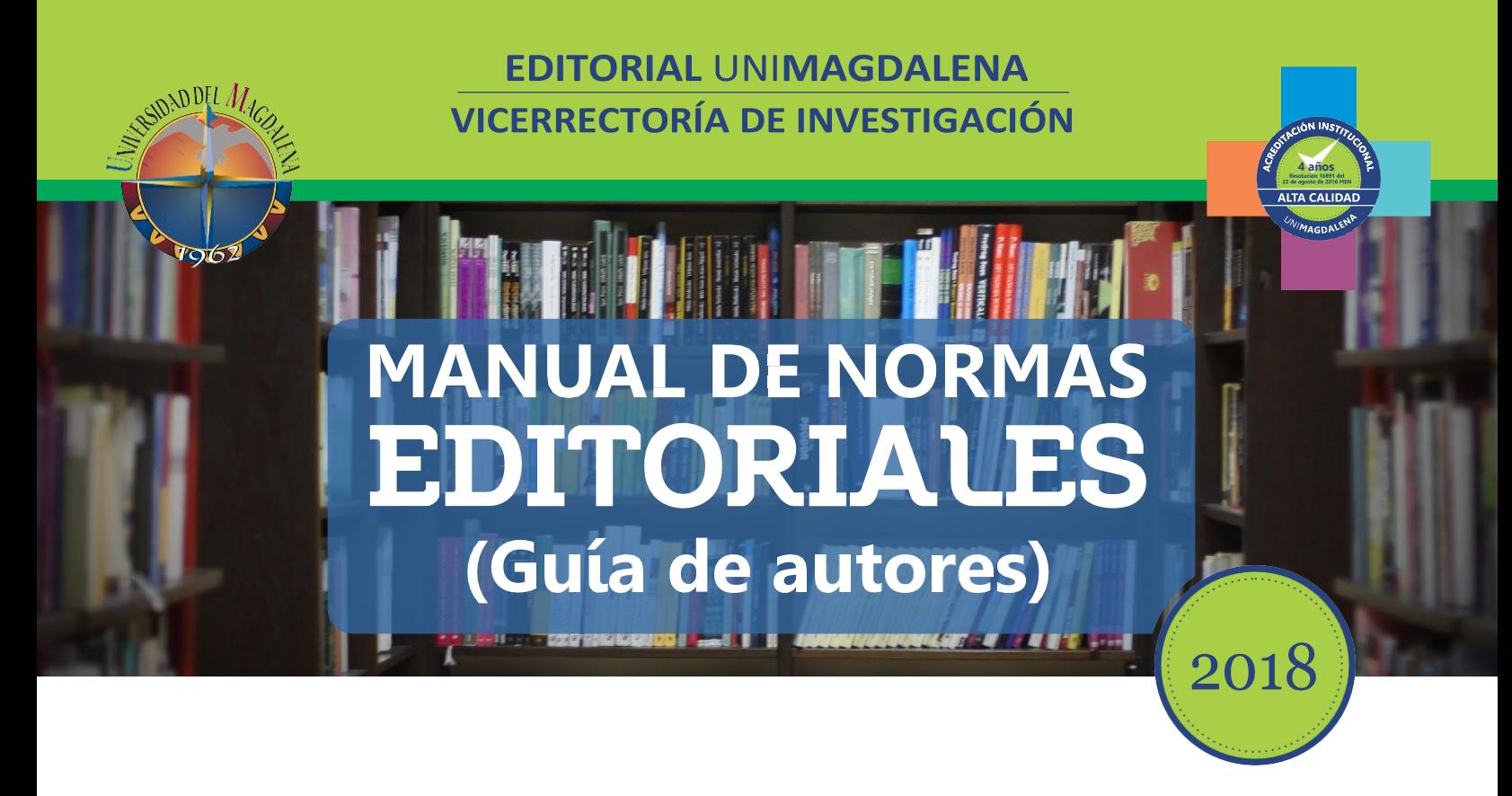

### **CRITERIOS GENERALES**

Las normas editoriales que se presentan en este Manual o Guía para Autores tienen como finalidad proporcionar criterios uniformes para la presentación de los trabajos académicos a ser publicados por UNIMAGDALENA. La editorial publica libros de autor (es) único y compilaciones, tanto resultado de investigación, como de textos o pedagógicos, de ensayos o contenido artístico u cultural.

Se hace necesario que en la presentación de los documentos académicos se citen todas aquellas fuentes consultadas. Para ello, estos criterios generales en cuanto al tema de la forma de citar y referenciar las fuentes bibliográficas, solo para esta parte, se utilizarán las normas APA sexta edición. De igual manera, es importante destacar que para el adecuado uso de la norma es necesario tener en cuenta los lineamientos de la Real Academia Española (RAE).

Así las cosas, una vez cumplida la primera instancia del proceso de revisión editorial, en caso de ser necesario, los textos serán reenviados a los respectivos autores con las sugerencias de correcciones y/o pedidos de aclaración de dudas o datos faltantes derivados de la evaluación realizada por la Editorial.

Es indispensable que los autores realicen las correcciones sobre el mismo archivo que se les envía y que devuelvan ese mismo documento. Asimismo, es crucial que no introduzcan ningún otro cambio en el texto más allá de los pedidos de corrección solicitados y que no utilicen la función "control de cambios".

Los parámetros que se deben tener en cuenta para presentar trabajos a publicar en la UNIMAGDALENA, en especial para libros resultados de investigación, de ensayo o de material pedagógico, a través de la Vicerrectoría de Investigación, deben cumplir con los siguientes criterios.

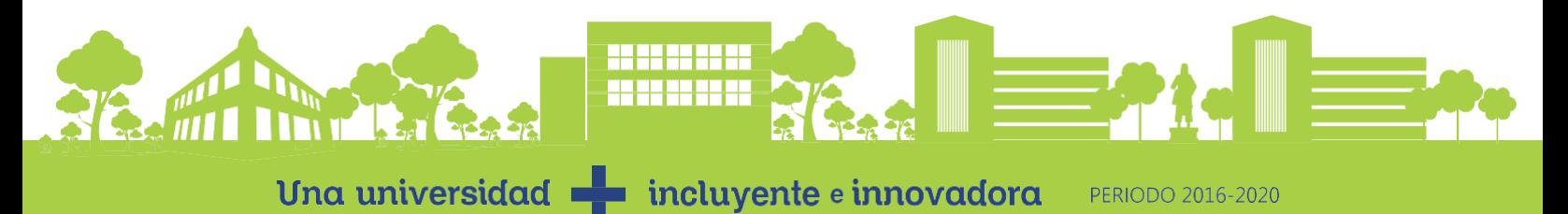

### **1. CARACTERÍSTICAS DE LOS LIBROS Y EL CONTENIDO DE LOSTEXTOS**

En cuanto a la extensión de los libros a publicar, para todos los casos, incluyendo las referencias bibliográficas y anexos.

Los libros de compilaciones deben tener un máximo de **250.000 palabras con espacios.**

Para los de autor o autores únicos no deben superar los **200.000 palabras con espacios**.

Los capítulos que integren los textos en compendios deben poseer un mínimo de **6.000 y un máximo de 12.000 palabras con espacios.**

**Aplicación** Microsoft Word para Windows **Tipo de letra** Times New Roman: 12 puntos

**Espaciado** Interlineado sencillo **Tamaño papel** Carta de 21.59 cm x 27.94 cm (8 1/2" x 11")

#### **Margenes**

- 2,54 cm/1 en toda la hoja

- Sangría de cinco espacios en la primera línea de cada párrafo

Para capítulos de libros, éste deberá incluir la denominación del artículo y el nombre de el/los autor/ es, utilizando un asterisco (\*) para indicar la referencia a los *curriculum vitae* correspondientes (los cuales figurarán en las Notas en primera posición).

Ejemplo:

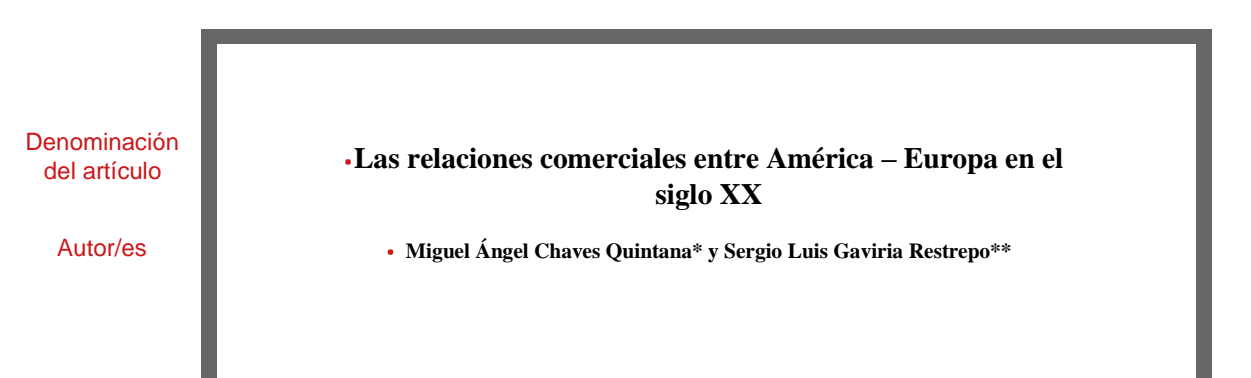

#### **1.1 CITACIÓN Y CITASTEXTUALES:**

Una cita es la expresión parcial de ideas o afirmaciones incluidas en un texto con referencia precisa de su origen o fuente y la consignación dentro de la estructura del texto. En el estilo APA se utilizan paréntesis dentro del texto en lugar de notas al pie de página o al final del texto, como en otros estilos.

Las notas a pie de página se utilizarán solamente para explicar algo que el autor desee enfatizar, más no para hacer citas o referencias bibliográficas, es decir, son para aclarar conceptos o explicar sucesos.

La cita ofrece información sobre el autor y año de publicación, que conduce al lector a las referencias que se deben consignar al final del documento. Básicamente hay dos formas de realizar una cita dependiendo de lo que se quiera enfatizar con ella.

- En el primer caso, se hace un énfasis al autor cuando lo que se quiere citar o resaltar es el pensamiento o la posición específica de alguien sobre algún tema.
- Por otra parte, en las citas basadas en el texto, se quiere hacer referencia a una frase o teoría específica en la que el autor tiene un papel secundario. De la misma manera, la cita se puede realizar de manera textual o parafraseada para lo cual es relevante el número de palabras citadas para configurar la cita.

Una cita es textual cuando se extraen fragmentos o ideas literales de un texto. Las palabras o frases omitidas se reemplazan con puntos suspensivos (...). Para este tipo de cita es necesario incluir el apellido del autor, el año de la publicación y la página en la cual está el texto extraído. El formato de la cita variará según el énfasis -en el autor, o en el texto-.

Cuando la cita tiene menos de 40 palabras se escribe inmersa en el texto y entre comillas, sin cursiva. Se escribe punto después de finalizar la oración que incluye la cita y todos los datos, de lo contrario continúe la oración después del paréntesis.

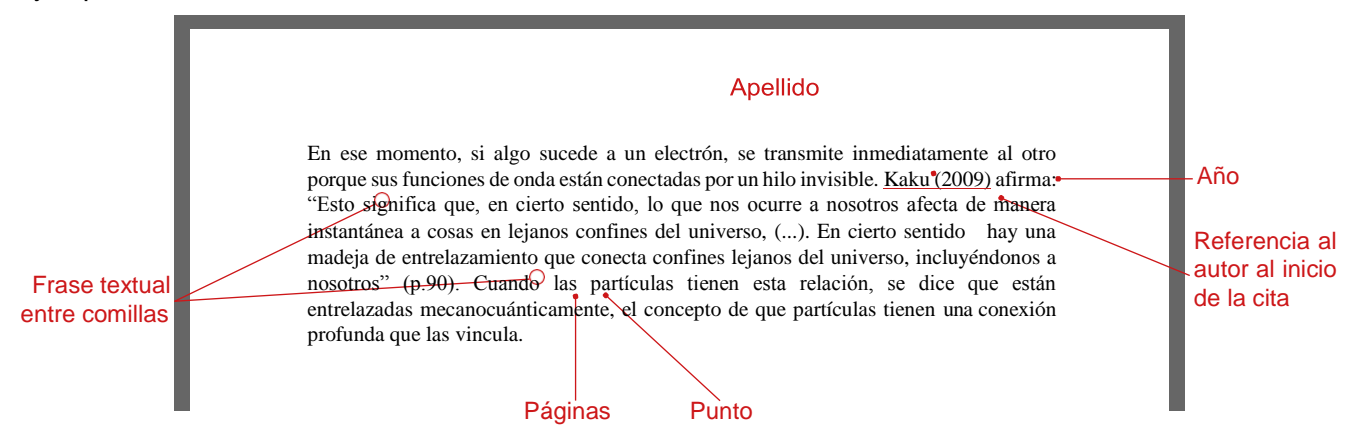

Ejemplo: cita basada en el autor

Ejemplo: cita basada en el texto

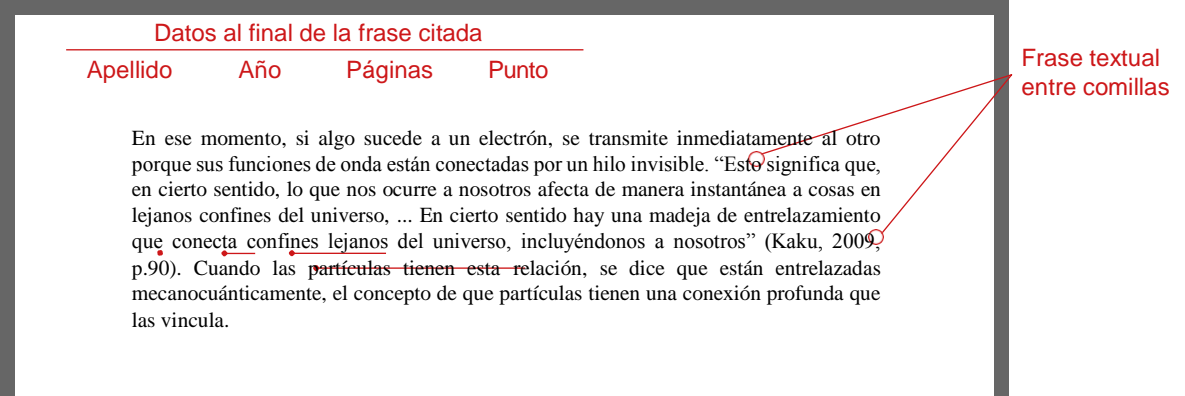

Las citas que tienen más de 40 palabras se escriben aparte del texto, con sangría izquierda aplicada al párrafo y sin comillas ni cursivas en letra TNR 11. Al final de la cita se coloca el punto después de los datos. De igual forma, la organización de los datos puede variar según donde se ponga el énfasis, al igual que en el caso anterior.

Ejemplo: cita basada en el texto

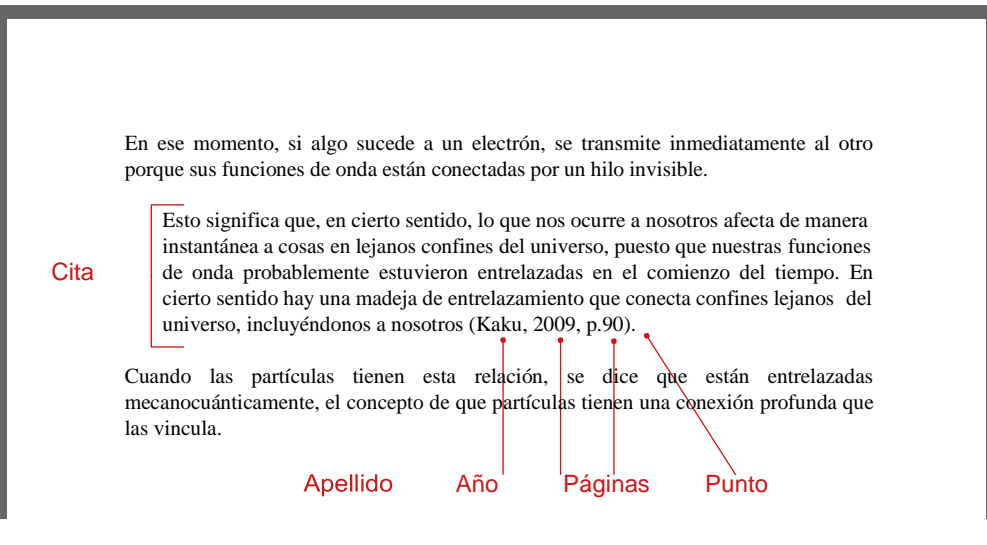

Ejemplo: cita basada en el autor

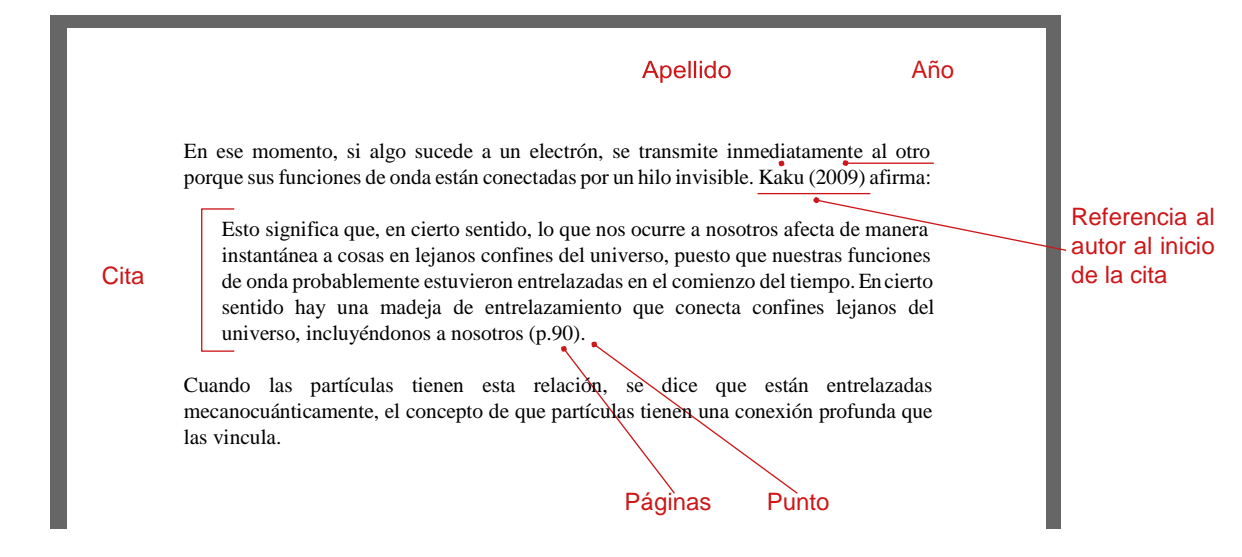

Las referencias bibliográficas dentro del texto no se escribirán con notas al pie de página, estas se indicarán en la misma redacción del trabajo, al final del párrafo correspondiente, de la siguiente manera: entre paréntesis, incluyendo el apellido del autor/es, año de la edición, y página/s cuando las hubiere. En el caso de que se cite una obra de más de tres autores, se incluirá el apellido del primero seguido por *et al*.

Ejemplos:

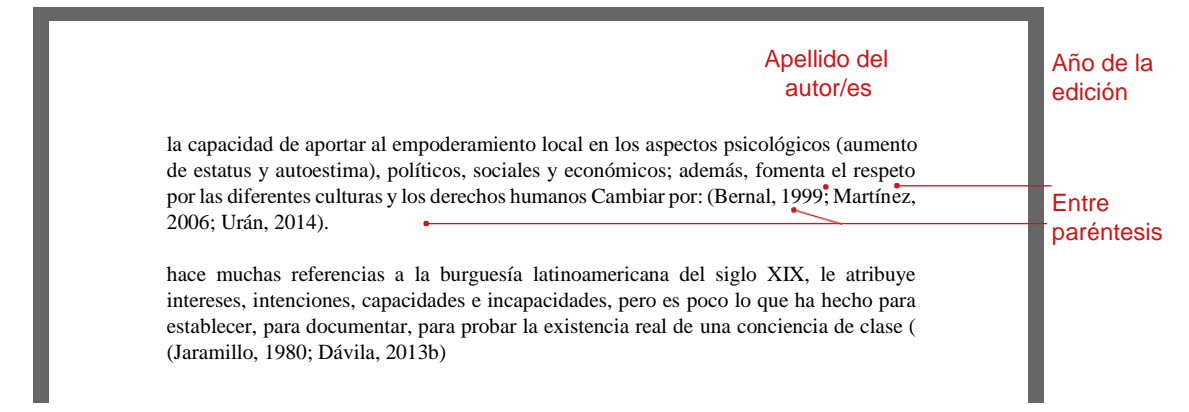

Siempre que en una cita textual se omita parte del texto se escribirán tres puntos entre corchetes, de la siguiente manera: […] Del mismo modo, cualquier aclaración que no pertenezca al texto citado se escribirá entre corchetes. Ejemplo de cita textual en letra 11 y separado con margen incluyendo cita bibliográfica al finalizar el párrafo, omisión de texto y uso del *et al*.

Ejemplo:

### **VICERRECTORÍADEINVESTIGACIÓN** UNI**MAGDALENA**

Tres puntos entre corchetes

 $([-...]$  en términos comparados y salvando las diferencias entre países, América Latina está lejos de los logros obtenidos por la historia de empresas en América del Norte, Europa o Japón. Su grado de profesionalización y de institucionalización es todavía bajo; la calidad de sus trabajos es en promedio inferior; el uso de la teoría es todavía incipiente, así como el de la historia comparada; […] el arco temático es limitado; el acceso a los archivos es difícil; la producción es todavía escasa, lo cual impide sacar conclusiones generales, y otros rasgos similares (Barbero *et al.*, 2008, p.119).

Cita bibliográfica

Bajo estas consideraciones, con el fin de mantener lo inédito de la obra y mostrar más las explicaciones del autor, sin excepción, **se prohíben citas que tengan en un mismo párrafo más de 250 palabras.**  Dicha medida busca evitar que los autores citen verdaderos "ladrillos" de texto (citas textuales de una página o más). Para evitar esto, es mejor citar textualmente solo lo más importante, lo demás puede citarse indirectamente. Otro ejemplo es mantener la objetividad por medio de un estilo de redacción impersonal.

### **1.2 EL USO DE ITÁLICAS**

El uso de *itálicas* está permitido para resaltar palabras o expresiones dentro de la cita textual, en cuyo caso habrá que indicar indefectiblemente si el énfasis es propio u original, por tanto, ninguna cita textual debe hacerse utilizando cursivas. **Su uso solo se reservará para resaltar aquellos conceptos o ideas-fuerza que el autor quiera destacar.** En ningún caso deberá usarse negrita o subrayado para este efecto. Las cursivas se aplicarán también a todo término en idioma extranjero que el autor utilice en el texto.

Ejemplos:

Desde finales de la década de 1950, los trabajos inspirados por el economista austriaco Joseph Schumpeter, tuvieron como epicentro el *Center for Entrepreneurial* de la Universidad de Harvard, fundado en 1948 y su revista académica *Explorations in Entrepreneurial History* que, después de 1958, cuando el centro se cerró cambió su nombre –no por accidente– por el de *Explorations in Economic History*.

[...] los cuales habían comenzado a impartir en el convento de la Orden desde 1571 con la anuencia de la Iglesia (Beltrán de Heredia, 1923; Rodríguez, 2007). Tanto la Cédula Real como la *Romanus Pontifex,* facultaban a este Seminario para graduar a los estudiantes en las Facultades de este centro educativo conforme a las normas y demás concordancias que utilizaban las Universidades en España, […] aunque supeditado especialmente a la enseñanza de disciplinas conversadoras y de las funciones religiosas (Salazar, 1997; Quintana, 2017).

Término en idioma extranjero

#### **1.3. USO DE ABREVIATURAS, SÍMBOLOS O SIGLAS**

Se evitarán las abreviaturas. En caso de ser necesario, se las utilizará conforme a las normas gramaticales establecidas por la Real Academia Española. En el caso de "etcétera", se abreviará "etc." siempre que no figure al final de un párrafo, en cuyo caso se escribirá la palabra completa.

Algunas abreviaturas utilizadas son:

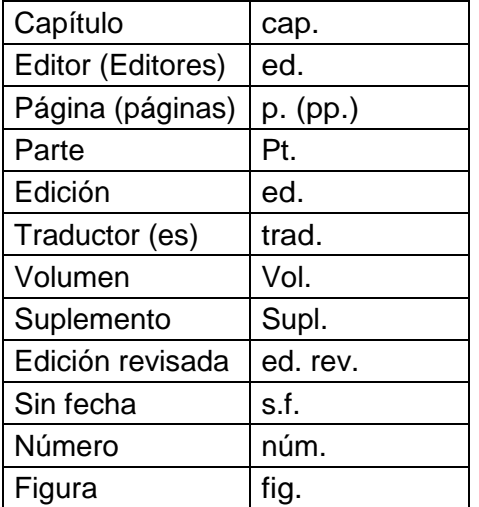

Los símbolos están establecidos mediante convenios internacionales, nacionales o privados, y siguen las convenciones recogidas en estos. Se representan con símbolos los puntos cardinales, los elementos químicos, las unidades de medida del Sistema Internacional, etc. Nunca llevan punto, excepto que corresponda emplear signo de puntuación para marcar el final de una frase. No se pueden escribir cambiando las mayúsculas por minúsculas y viceversa, pues al hacerlo cambiaría su significado.

Algunos ejemplos de símbolos de uso actual:

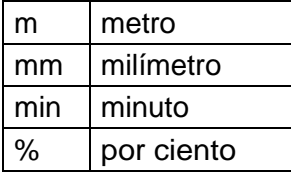

Las siglas se escriben sin puntos ni espacios y siempre serán precedidas por el artículo correspondiente al sustantivo principal. Importante resaltar que las siglas no tienen plural, y deben permanecer inalterables sin tener en cuenta la cantidad que los antecede. Como ejemplo, evitar ONG´s.

Ejemplo:

la ONU, la OLP, el GATT, etcétera.

Ejemplos en el texto:

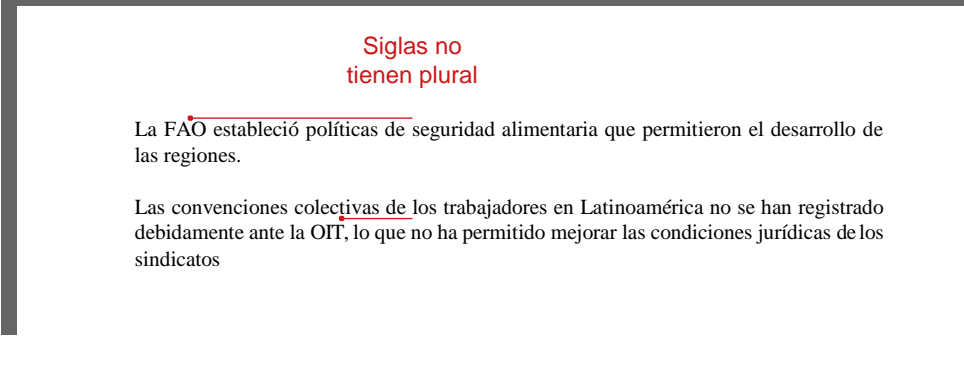

### **1.4 USO DE MAYÚSCULAS Y MINÚSCULAS**

Se escribirá mayúscula inicial en los siguientes casos:

- Después de punto seguido o punto y aparte, o al principio de un escrito.
- Después de los signos de cierre de interrogación y admiración, así como detrás de los puntos suspensivos, cuando tales signos cumplan la función del punto.
- En los nombres propios.
- En el caso de sustantivos que designan instituciones y que es necesario diferenciar de la misma palabra pero con significado diferente, como por ejemplo: Gobierno/gobierno, Iglesia/iglesia, Estado/estado.

Se escribirán con minúscula inicial:

- Los nombres que designan cargos políticos (ministro, presidente, jefe, secretario), grados militares (general, comandante) o títulos nobiliarios (marqués, duque, conde), académicos (catedrático, ingeniero, licenciado, doctor) y eclesiásticos (obispo, arzobispo, cardenal).
- Los nombres de los días de la semana y los meses del año.

# **2. TÍTULOS**

Los títulos no se escriben con mayúscula sostenida, se escriben solo con mayúscula inicial en la primera palabra. En todos los casos se escribirán marginados a la izquierda, sin numeración ni tabulado, y respetando las siguientes normas:

#### Nivel 1:

# **Título del trabajo: Encabezado centrado en negrita y mayúscula inicial Times New Roman: 16 puntos**

Nivel 2:

**Título: Encabezado alineado a la izquierda en negrita y con mayúscula inicial Times New Roman: 14 puntos**

Nivel 3:

**Subtítulos 1: Encabezado de párrafo con sangría, negrita y mayúscula inicial Times New Roman: 12 puntos**

Nivel 4:

*Subtítulos 2: Encabezado de párrafo con sangría, negrita, cursiva y mayúscula inicial Times New Roman: 12 puntos*

Nivel 5: *Subtítulos 3: Encabezado de párrafo con sangría, sin negrita, con cursiva y mayúscula inicial Times New Roman: 12 puntos*

**Los títulos correspondientes a la Bibliografía y las Notas se escribirán en negrita Times New Roman: 12 puntos**

# **3. NÚMEROS**

Cómo escribir números en el texto:

- Ningún párrafo debe comenzar con una cifra escrita con números.
- Los números cardinales que consignen enumeraciones se escribirán con letras.
- Los números que refieren a fechas, edades, cuadros, gráficos, volúmenes, páginas, unidades de medida y porcentajes se escribirán con números arábigos.

Ejemplos:

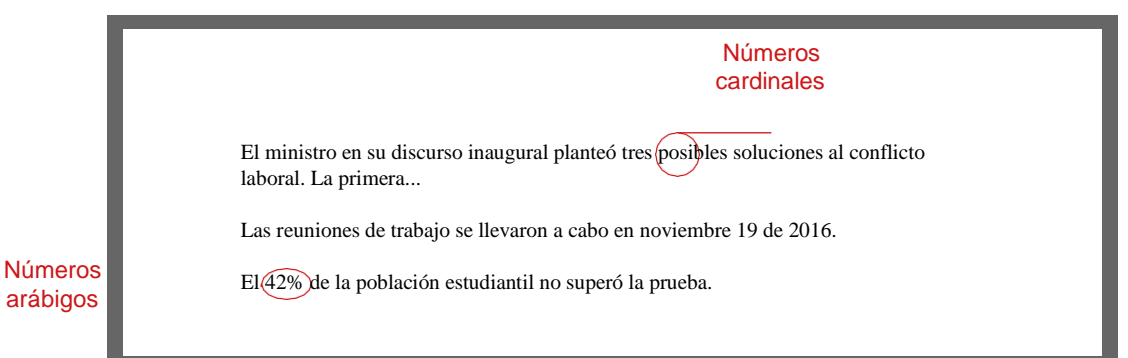

Los miles y millones se escribirán en guarismos y letras, de la siguiente manera: 150 mil, 25 millones, etc. La separación entre miles se indicará con un punto, y los decimales se indicarán con una coma: 18.426,32.

Los números ordinales se escribirán con letras.

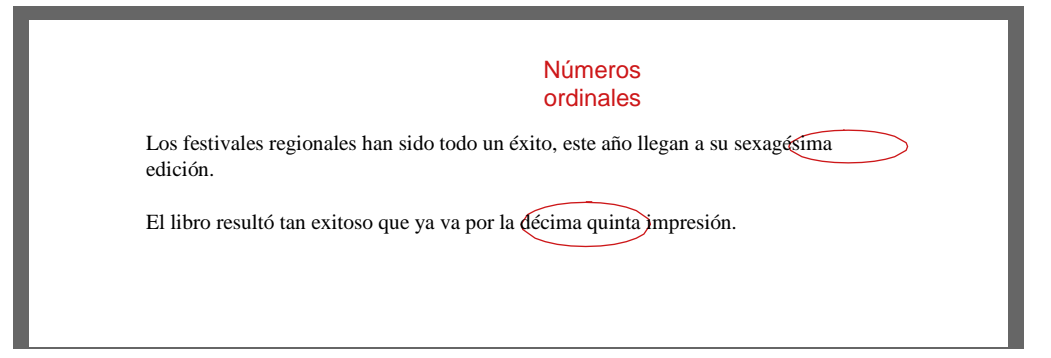

Las expresiones que indiquen décadas se escribirán de la siguiente manera: "la década del ochenta del siglo XX", "los años veinte del siglo XIX".

Los períodos históricos se consignarán escribiendo los años completos separados por un guión: 1880- 1930

Nunca deben escribirse los números separados por puntos para designar años.

### **4. BIBLIOGRAFÍA**

Es imprescindible constatar que todas las referencias citadas en el texto aparezcan en el listado de Bibliografía. Se debe utilizar la norma APA.

Los libros, artículos y ponencias citados en el texto deben aparecer ordenados alfabéticamente de manera ascendente, de acuerdo a las especificaciones detalladas y los ejemplos presentados en cada caso. La bibliografía debe escribirse en letra TNR 11.

En caso de citar dos o más obras del mismo autor, ordenarlas según fecha de edición comenzando por la más antigua. En caso de que el autor de la obra citada sea, a su vez, el compilador de la misma, indicarlo entre paréntesis y de forma abreviada, luego del nombre del mismo. Si existen dos o más ciudades de edición y/o dos o más editoriales, las mismas se escribirán separadas por una barra sin espacios.

#### **4.1 PARA LOS LIBROS**

Se debe conservar el siguiente orden: Apellido/s en mayúscula inicial, inicial/es del nombre del autor/ esenmayúsculaseguidadepunto,;(Ed.)(Eds.)Comp.)(Comps.)(Org.)(Orgs.)[segúncorresponda]. Año de edición (se debe colocar entre paréntesis el año de publicación original de la obra). *Título de la obra en cursiva.*Ciudad/es, País: Editorial/es; Vol., Tomo [si los hubiere].

Ejemplos:

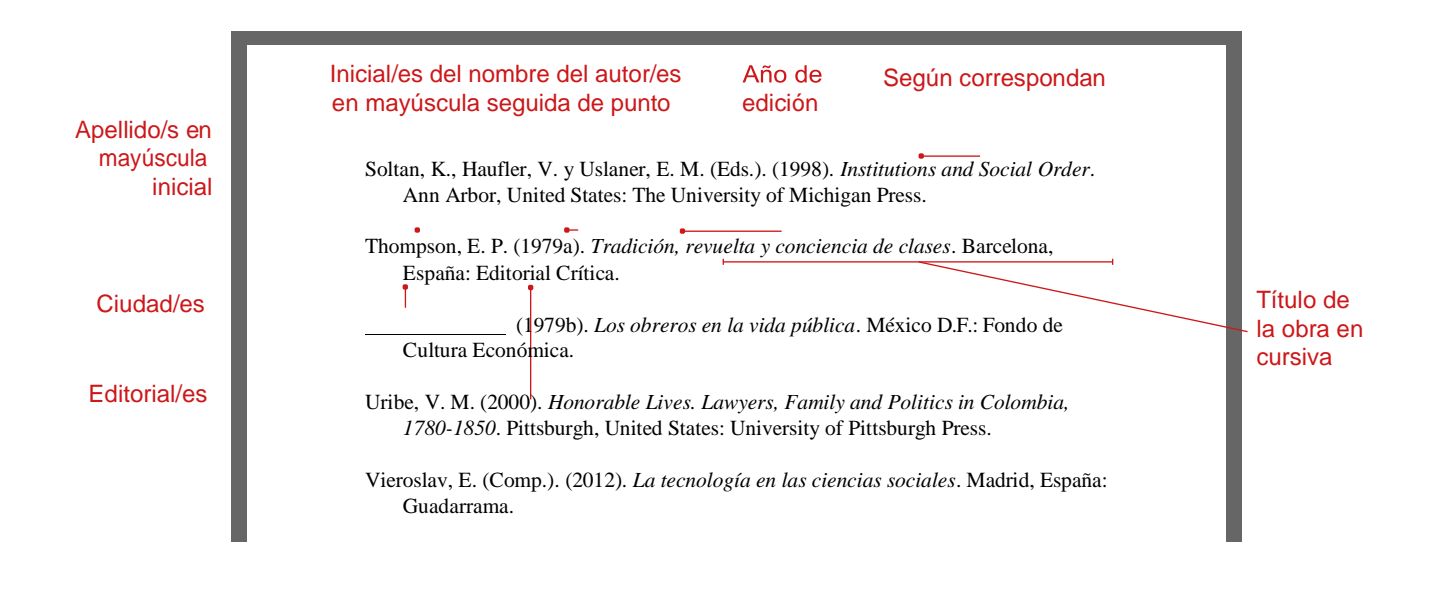

### **4.2 PARA CAPÍTULOS EN LIBROS**

Se debe conservar el siguiente orden: Apellido/s, inicial/es del nombre del autor/es en mayúscula seguida de punto,, año de edición (se debe colocar entre paréntesis el año de publicación original de la obra): Título del artículo. En Inicial/es en mayúscula seguida de punto, Apellido/s del coordinador/ es o compilador/es de la publicación [si corresponde] (Ed.) (Eds.) (Comp.) (Comps.) (Org.) (Orgs.) [según corresponda]: *Título de la obra* (pp. *##-##*)*.*Ciudad, País:Editorial, Vol., Tomo[si los hubiere]

Ejemplos:

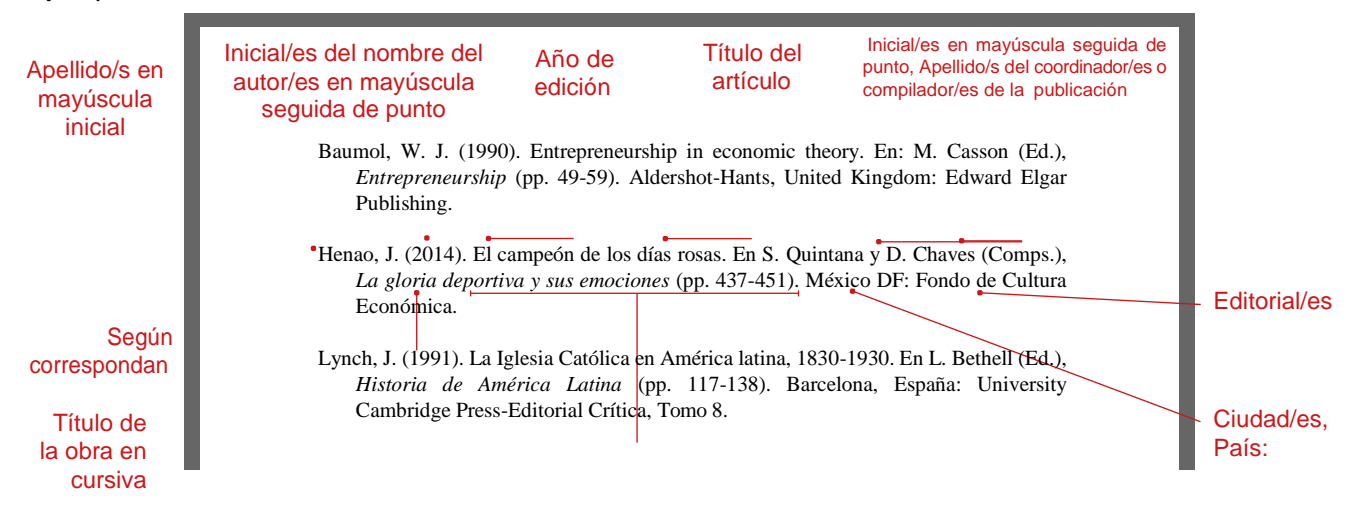

#### **4.3 PARA ARTÍCULOS EN REVISTAS CIENTÍFICAS, CULTURALES O ESPECIALIZADAS**

Se debe conservar el siguiente orden: Apellido/s, inicial/es del nombre del autor/es en mayúscula seguida de punto,, (año de edición). Título del artículo, *Nombre de la revista*, *volumen*(número), pp-pp.

#### Ejemplos:

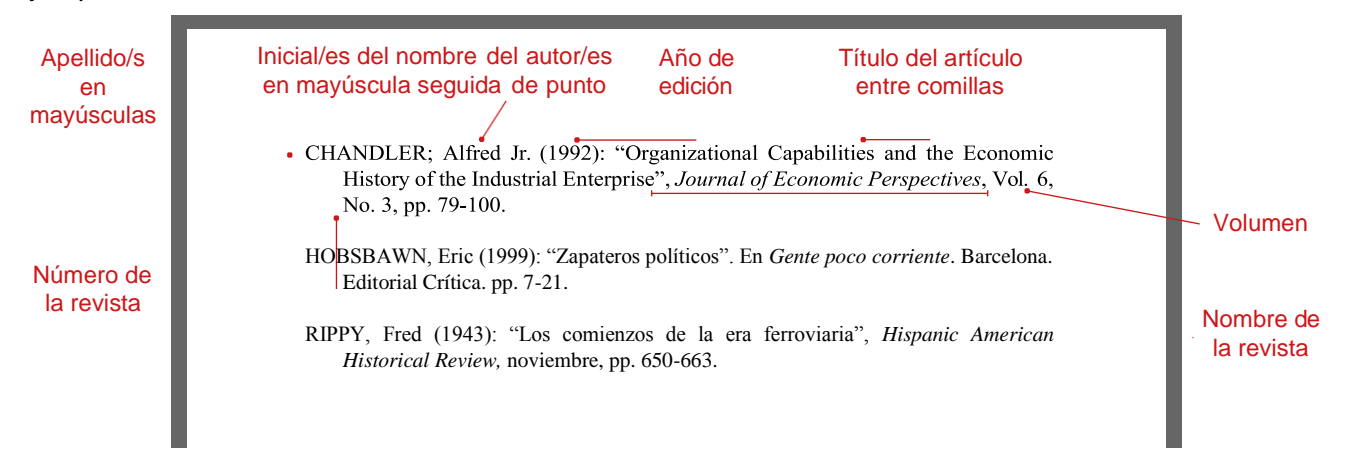

#### **4.4 PARA INFORMES TÉCNICOS**

Para el caso que no se especifique el autor se debe conservar el siguiente orden: Nombre de la organización. (Año). *Título del informe* (Número de la publicación). Recuperado de [http://www.](http://www/) ejemplo.123

Ejemplos sin autor:

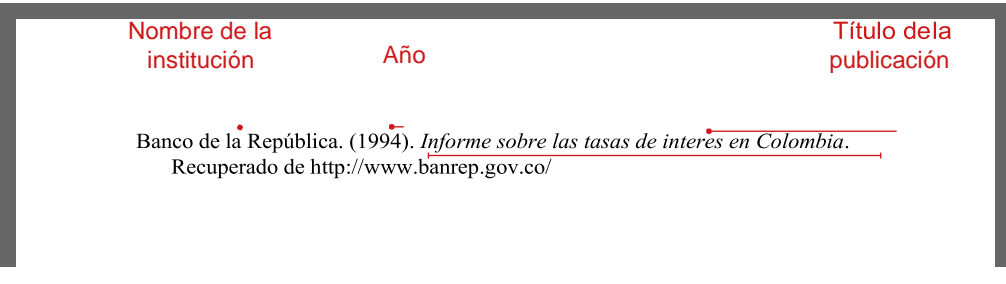

Cuando aparece el autor se debe conservar el siguiente estilo: Autor, A. y Autor, A. (Año). *Título del*  informe (Número del informe). Recuperado del sitio de internet de xxxxxx.xxx: [http://www.ejemplo.123](http://www.ejemplo.123/)

Ejemplos con autor:

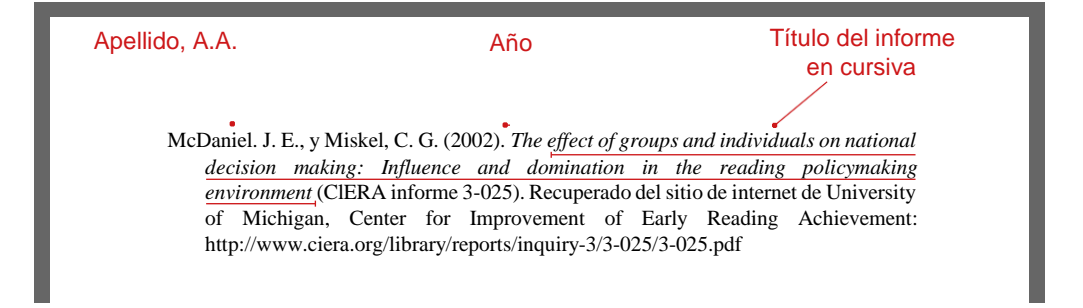

#### **4.5 MAGAZINES**

Cuando es un artículo impreso se debe conservar el siguiente orden: Apellido, A. A. (Mes, año). Título del artículo. *Nombre de la revista, volumen*(número), pp-pp.

Ejemplo:

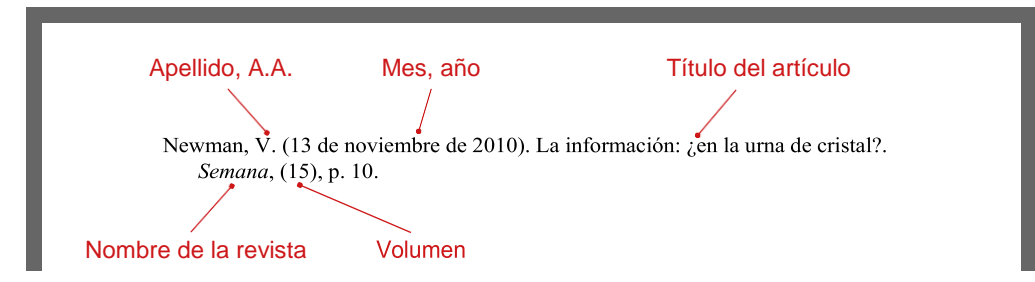

Cuando es un artículo online se debe conservar el siguiente orden: Apellido, A. A. (año, mes). Título del artículo. *Nombre de la revista*. Recuperado de [http://www. e](http://www/)jemplo.123

Ejemplo:

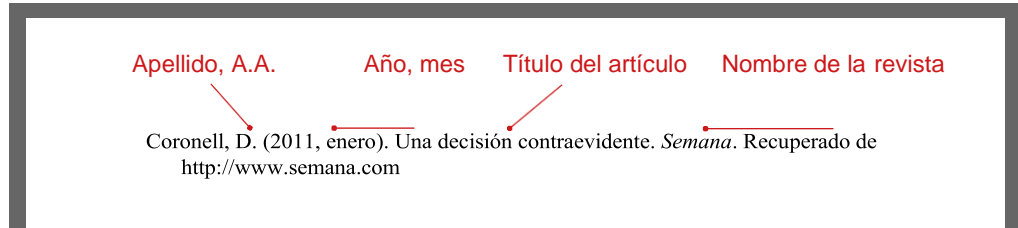

**Nota:** Se debe incluir el mes y el año para las revistas que tienen publicaciones mensuales. En el caso de que la publicación sea diaria o semanal se incluye el día.

#### **4.6 DIARIOS YPERIÓDICOS**

Cuando el trabajo en el periódico impreso aparece el autor se debe conservar el siguiente estilo: Apellido, A. A. (Fecha). Título del artículo. *Nombre del periódico*, pp-pp.

Ejemplo impreso con autor:

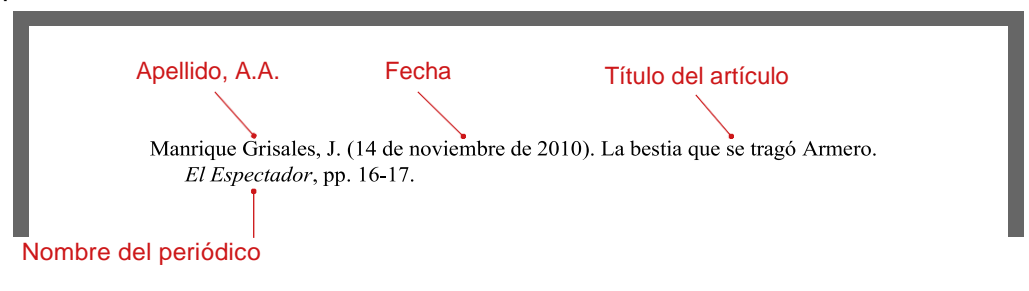

Para el caso que no se especifique el autor se debe conservar el siguiente orden: Nombre del artículo. (Fecha). *Nombre del periódico*, pp-pp.

Ejemplo Impreso sin autor:

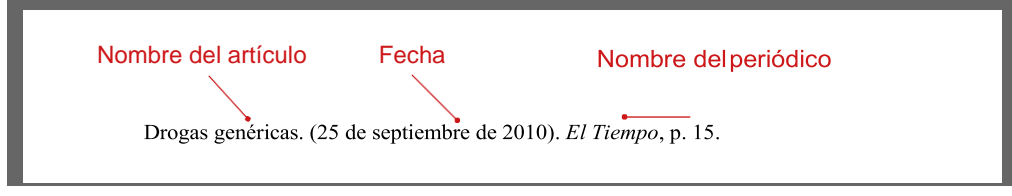

Cuando el trabajo en el periódico se encuentra online se debe conservar el siguiente orden: Apellido, A. A. (Fecha). Título del artículo. *Nombre del periódico*. Recuperado de [http://www. e](http://www/)jemplo.123

Ejemplo: Apellido, A.A. Fecha Título del artículo Bonet, E. (2 de febrero de 2011). Miles de personas oran en la plaza Tahrir de El Cairo. El Tiempo. Recuperado de http://www.eltiempo.com/ Nombre del periódico

#### **4.7 PARA PONENCIAS O CONFERENCIAS EN EVENTOS ESPECIALIZADOS (CONGRESOS, SIMPOSIOS, COLOQUIOS, SEMINARIOS)**

Se debe conservar el siguiente orden: Apellido/s, nombre completo del autor, (fecha del evento): Título de la ponencia presentada. En A. Apellido del presidente del congreso (Presidencia), *Título del simposio o congreso*. Simposio o conferencia llevado a cabo en el congreso. Nombre de la organización, Lugar.

Ejemplos:

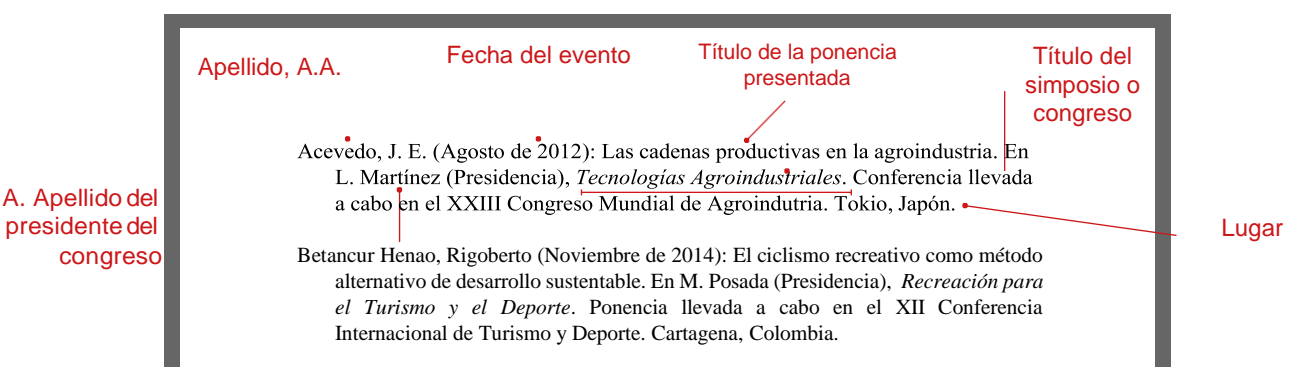

#### **4.8 PARATESIS DE DOCTORADO Y TRABAJOS DE GRADO DE MAESTRÍA**

Se debe conservar el siguiente orden: Apellido, inicial/es del nombre del autor/es en mayúscula seguida de punto, (año del trabajo académico). *Título de la tesis presentada* (Tesis de pregrado, maestría o doctoral). Nombre de la institución, Lugar.

Ejemplos:

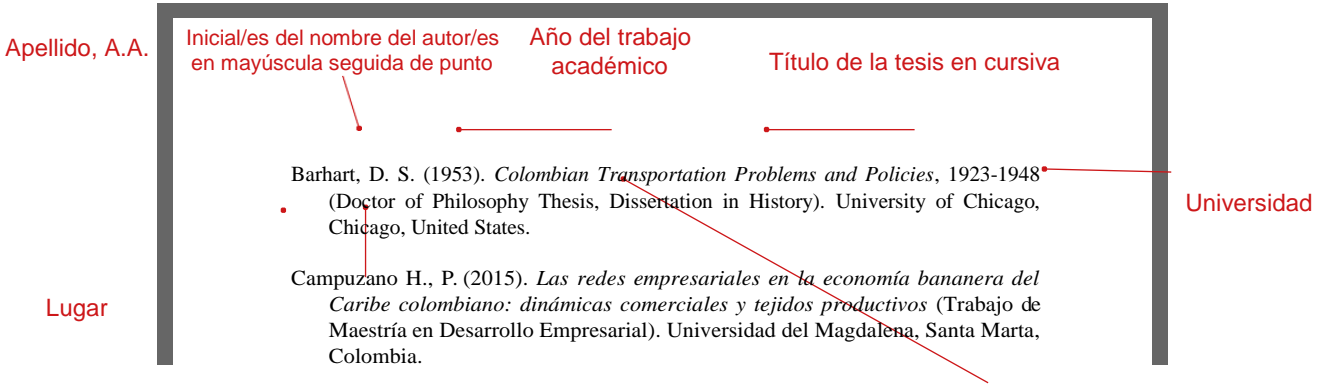

Tesis o trabajo de grado presentado (Pregrado, maestría o doctoral)

#### **4.9 PARA INFORMACIÓN REGISTRADA EN INTERNET**

Citar los datos según se trate de un libro, artículo de libro, revista o artículo de diario o periódico. Incluir la fecha de publicación electrónica, la fecha de la última actualización disponible, y la fecha en que se accedió al sitio web y se tomó la cita, así como la dirección electrónica o URL entre < >.

Ejemplos:

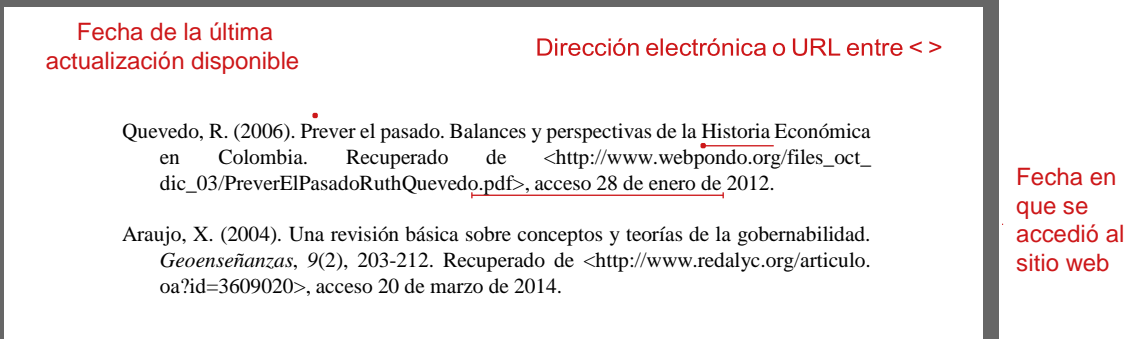

#### **4.10 MATERIAL LEGAL**

Para referenciar material legal es necesario tener en cuenta que la norma APA es desarrollada en Estados Unidos por la Asociación Americana de Psicología; por lo tanto, hasta el momento no se ha dado un formato único para el material legal en Colombia. En consecuencia, en este manual se sugieren algunos ejemplos para citar este tipo de material.

Ejemplo para Casos Judiciales:

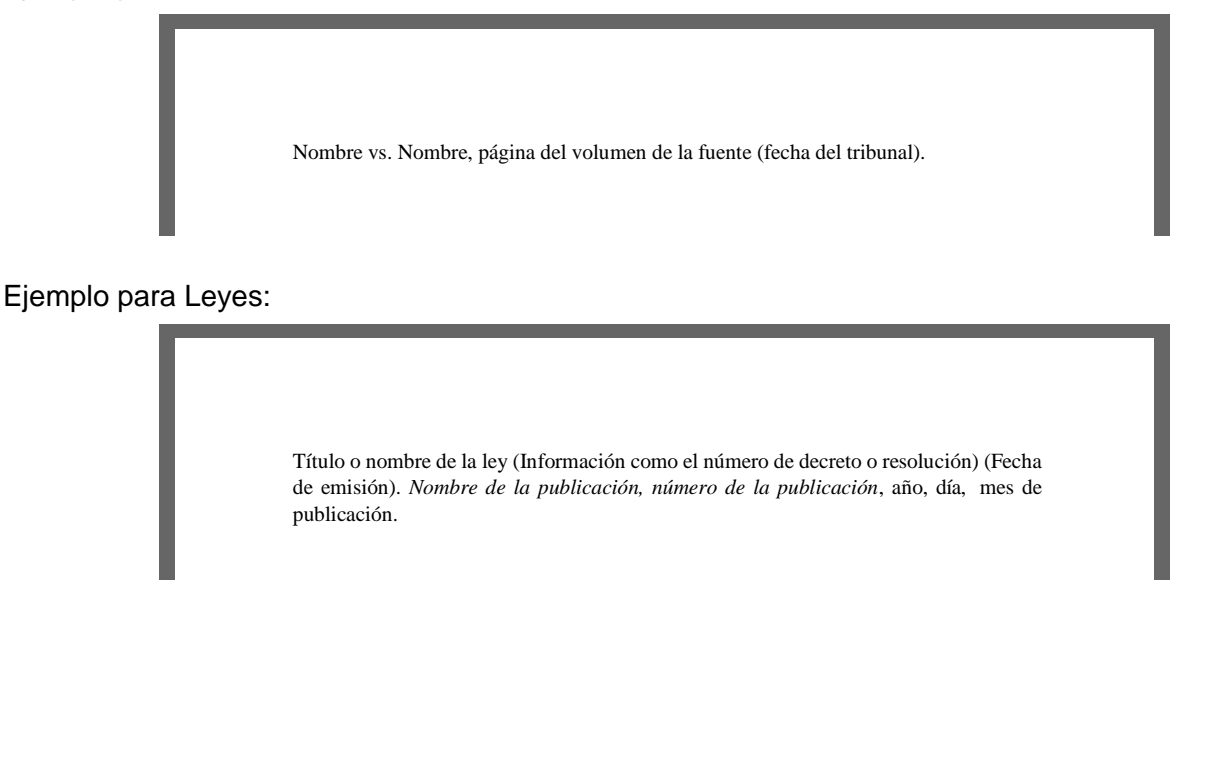

### **5. NOTAS**

Las notas deberán figurar a pie de página. Para ello, debe utilizarse la función automática del procesador de texto (ir a Referencia, Nota al pie). La llamada de la aclaración o explicación que origina la nota al pie de página debe estar siempre antes de los signos de puntuación, si los hubiese.

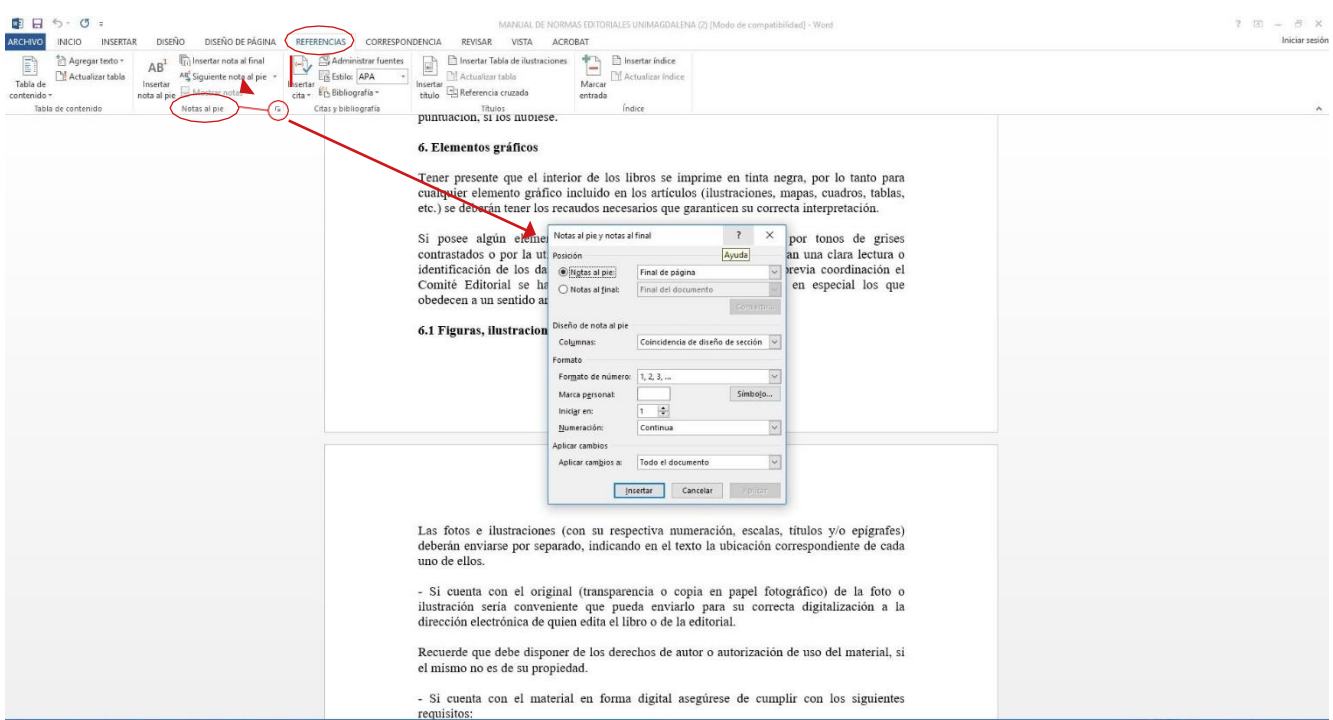

### **6. ELEMENTOS GRÁFICOS**

Tener presente que el interior de los libros se imprime en tinta negra, por lo tanto para cualquier elemento gráfico incluido en los artículos (ilustraciones, mapas, cuadros, tablas, etc.) se deberán tener los recaudos necesarios que garanticen su correcta interpretación.

Si posee algún elemento gráfico a color deberá reemplazarlo por tonos de grises contrastados o por la utilización de rayados o punteados que permitan una clara lectura o identificación de los datos expresados (salvo los casos en lo que previa coordinación el Comité Editorial se haya autorizado publicar textos en colores, en especial los que obedecen a un sentido artístico o cultural).

#### **6.1 FIGURAS, ILUSTRACIONES YFOTOS**

Las fotos e ilustraciones (con su respectiva numeración, escalas, títulos y/o epígrafes) deberán enviarse por separado, indicando en el texto la ubicación correspondiente de cada uno de ellos.

• Si cuenta con el original (transparencia o copia en papel fotográfico) de la foto o ilustración sería conveniente que pueda enviarlo para su correcta digitalización a la dirección electrónica de quien edita el libro o de la editorial.

Recuerde que debe disponer de los derechos de autor o autorización de uso del material, si el mismo no es de su propiedad.

- Si cuenta con el material en forma digital asegúrese de cumplir con los siguientes requisitos:
	- a) una resolución no inferior a los **300 dpi** (información que suministran programas de manejo de imágenes como el Photoshop®) en el tamaño real de aplicación de la imagen;
	- b) en formato *.tif* sin compresión (si lo envía en soporte digital) o en formato *.jpg* siempre y cuando el original responda al punto a).

#### **6.2 MAPAS, CROQUIS O PLANOS**

Los símbolos incluidos deberán ser claros y estar bien diferenciados entre sí. En lo posible utilizar figuras geométricas planas.

- Presentar mapas que incluyan solamente los elementos imprescindibles, evitando que estén excesivamente recargados de dibujo o texto.
- Recordar que estas imágenes se imprimen en tinta negra o a color solo en los casos que la ilustración lo contemple y dependiendo el tipo de libro que se publica
- En todos los casos, el título y la fuente de la información aparecerán tal como se ilustra en el ejemplo siguiente.

Ejemplo:

Mapas, croquis o planos en negrita Times New Roman: 12 puntos

Título Mapas, croquis o planos Times New Roman: 12 puntos

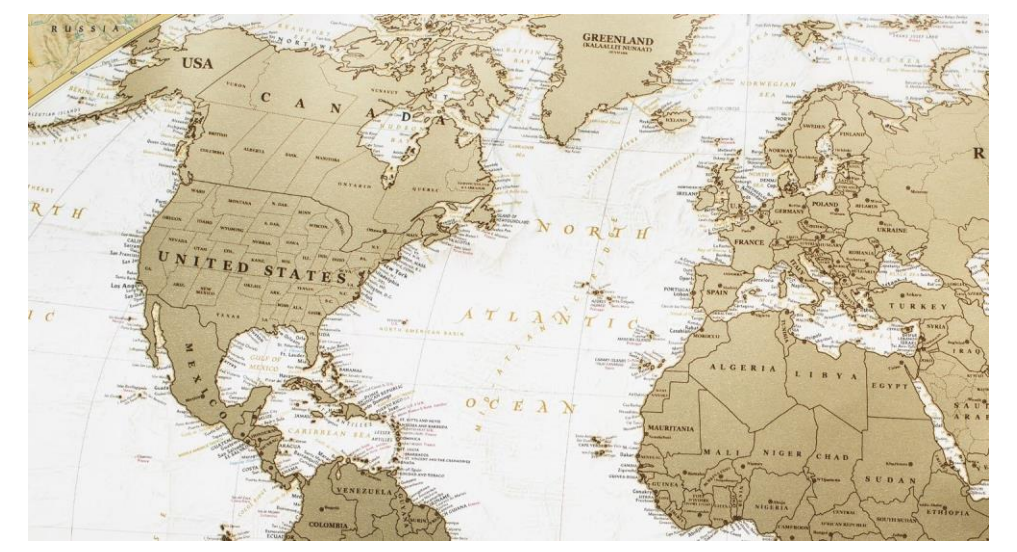

**Mapa 1***.* Rutas comerciales de la United Fruit Company en el Caribe para 1909

Fuente: Biblioteca Digital Mundial de la Unesco (2010).

Fuente Times New Roman: 10 puntos

#### **6.3 LOS CUADROS, GRÁFICOS YDIAGRAMAS**

- Los gráficos y diagramas deberán tener una adecuada calidad original. Se recomienda que en todos los casos se utilice un programa de gráficos para computadora. No utilizar colores en los diagramas.
- Definir claramente, en el caso de las tablas, las columnas y filas que encabezan los ingresos a los valores interiores de las mismas.
- Evitar los errores producto de acciones reiteradas –del tipo *copy and paste*.
- En todos los casos, el título y la fuente de la información aparecerán de la siguiente manera:

Cuadros, gráficos y diagramas en negrita Times New Roman: 12 puntos

Título Cuadros, gráficos y diagramas Times New Roman: 12 puntos

# **Multinacional Procedencia Año Hectáreas compradas aproximadas** Beer Company Rew York 1999 122.430 Yellow Star Company Roston 2000 | 10.789 Shoap Cia. Londres 2001 80.937 JEC Central Railway N.D 2007 7.003 Tobbaco Land Company 18.546 Canadian Development Company | Montreal | 2012 | 15.400 Brazilean Agricultural Company (Sao Paulo | 2012 | 34.740 Cuban Realty Company **Pittsburgh 2016** 2016 11.228 **Total 201.073**

### **Cuadro 1**. Tierras adquiridas en Cuba por las multinacionales norteamericanas, 1899-1902

Fuente: Cálculos del autor. Tomado de Moya (2008). Los datos originales estaban en acres.

Encabezado centrado y en negrita Times New Roman: 11 puntos

Fuente Times New Roman: 10 puntos

Texto en primera columna alineado a la izquierda Times New Roman: 11 puntos

Texto en columnas posteriores centrado Times New Roman: 11 puntos

### **INFORMACIÓN ADICIONAL**

**Vicerrectoría de Investigación. Línea Gratuita Nacional: 018000516060 PBX (57 - 5) 4217940 Ext. 3140 – 3170 Correo electrónico[:vinvestigacion@unimagdalena.edu.co](mailto:vinvestigacion@unimagdalena.edu.co)**

**Editorial Unimagdalena PBX (57 - 5) 4217940 Ext. 1888 Correo electrónico: [editorial@unimagdalena.edu.co](mailto:editorial@unimagdalena.edu.co) Profesor Jorge Enrique Elías Caro, Ph.D. [jelias@unimagdalena.edu.co](mailto:jelias@unimagdalena.edu.co)**